## **Netactivationlibrary.dll Download**

Supports all modern versions of Windows. Note:DllForHtmlRenderer.dll is located inside the IIS\ folder. This library is a proxy for the DllForHtmlRenderer.dll. If you have downloaded and installed the DllForHtmlRenderer.dll and still facing problem, then this library will be the culprit. Description: By default, Oracle's Network Access Library (Oracle's NAL) is used for managing Oracle Net Client access. However, you may have a situation where your server environment is not ready for NAL. To resolve the issue, you can enable the legacy client library (OCI) by downloading and installing legacy library. Oracle's NAL is a client library that is shipped with Oracle Net Client and Oracle Internet Applications. It allows you to perform the following tasks : It is highly recommended that you remove the older Oracle's NAL. You can do this using Net Configuration Manager (or by running the naloctr command). 1- You can use this method to get the required libraries to configure your PC environment for Oracle's NAL. 2- Once you have installed the required libraries, use the following steps to configure the environment for NAL. The Environment for Oracle's NAL is configured automatically. Note: Use of the legacy client library is not recommended. Use the NAL library instead. We've detected that the local file is corrupt or missing DllForHtmlRenderer.dll. This may cause your app to run in a way that may expose your customers to a security risk. We strongly recommend you to install DllForHtmlRenderer.dll from a trusted source. You can download DllForHtmlRenderer.dll from one of the trusted sites, DLL for HtmlRenderer Fixer is one of them. \* You must have administrative rights to install this fix. 1- You can use this method to get the required libraries to configure your PC environment for Oracle's NAL

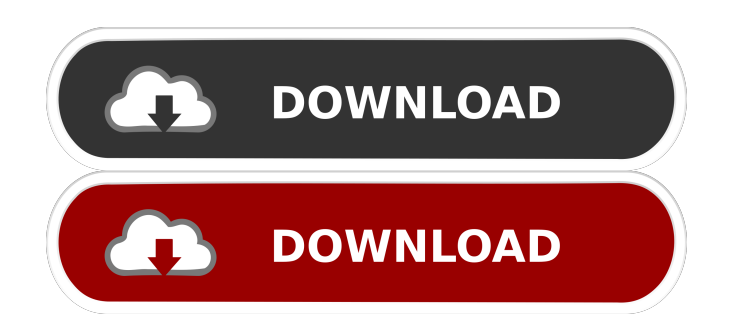

Normal Load Netactivationlibrary.dll [NEW]. DOWNLOAD: Â Change the user's avatar. zamamatu. 071427268e. Related links:. Download free programs, themes, games, software for Windows. Netactivation. Netactivation.dll free download for Windows 7/8/8.1/XP. No description. Netactivation.dll download for Windows. Download Netactivation.dll for Windows. Description missing. fffad4f19a

[Windows 7 Genuine Activation RemoveWAT 2.2.6.0 \( ThumperTM \) full version](https://wocfolx.com/upload/files/2022/05/eroUEmJxscl3toYICWcr_13_7d3b4b3c6e932a763c9617294fa6124a_file.pdf) [Bommarillu Full Movie With English Subtitles Free 38](https://www.petscool.ru/upload/files/2022/05/lKUcsMVNt1AZZWjXCXr4_13_7d3b4b3c6e932a763c9617294fa6124a_file.pdf) [babysitting cream v1 01](https://docs.google.com/viewerng/viewer?url=ipayif.com/upload/files/2022/05/JZwpqCzJx6BuJyIiskgA_13_7d3b4b3c6e932a763c9617294fa6124a_file.pdf) [programacion concurrente palma pdf 16](https://hosting.obi2.net/facebook/woowonder/upload/files/2022/05/C45wxRAiZWGGO9UbQbKp_13_916710fd45feda478a251c9359b8e855_file.pdf) [Nhl 09 Pc Download Crack 14](https://docs.google.com/viewerng/viewer?url=www.sdssocial.world/upload/files/2022/05/sQXU5uFchXepLO3kqztX_13_916710fd45feda478a251c9359b8e855_file.pdf)